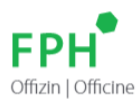

## **Anleitung Listen melden / hochladen**

Falls Sie bei der Akkreditierung Ihres Angebotes einen Kompetenznachweis verlangt haben (nur für Weiterbildung), denken Sie bitte, daran, auch dieses Datum der Liste beizufügen. Ansonsten erhält der Teilnehmer keine Punkte in seinem Weiterbildungsdossier gutgeschrieben.

Teilnahme an einem Bildungsangebot (mit fixem Kursdatum)

1.Spalte: FPH-Nummer

2.Spalte: Datum **Kompetenznachweis für Weiterbildung**

als Excel: xlsx

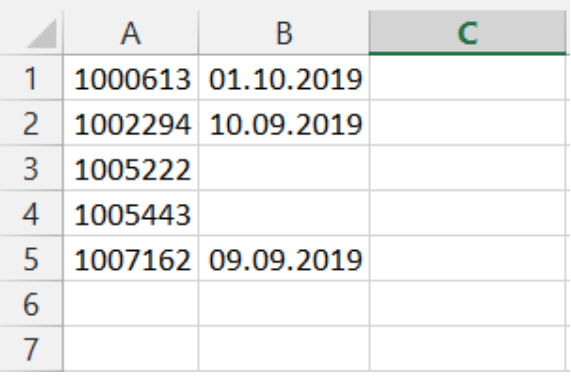

oder als txt.datei abspeichern:

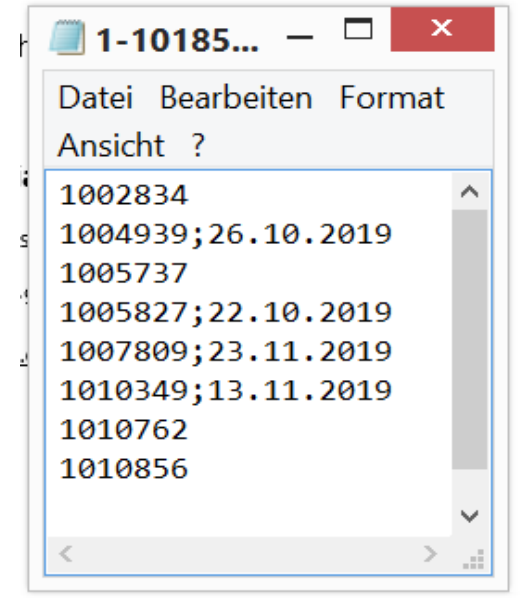

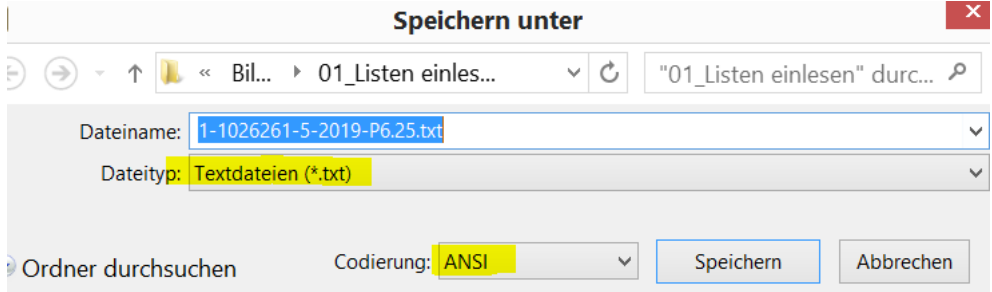

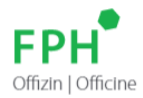

## Teilnahme an einem Dauerangebot z.B. E-Learning (mit unterschiedlichen Abschlussdaten)

Teilnahme an einem Dauerangebot **ohne** Kompetenznachweis:

1.Spalte: FPH-Nummer

2.Spalte: Abschlussdatum des Dauerangebotes

Teilnahme an einem Dauerangebot mit Kompetenznachweis:

1.Spalte: FPH-Nummer

2.Spalte: Abschlussdatum des Dauerangebotes

3. Spalte: Datum **Kompetenznachweis für Weiterbildung**

Sie können hierzu eine einzige Liste verwenden (analog Beispiele), die Erstellung 2 verschiedener Listen (Weiterbildung / Fortbildung) ist nicht nötig

Als Excel: xlsx

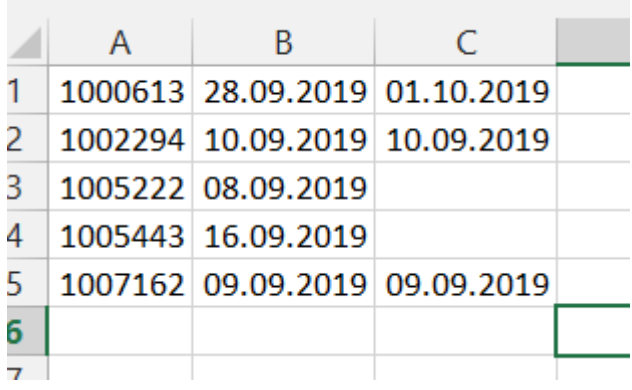

oder als txt.datei abspeichern:

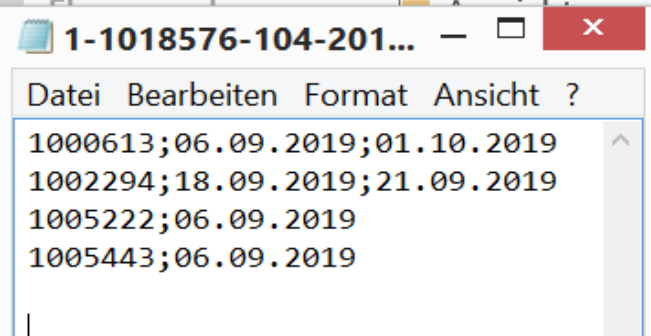

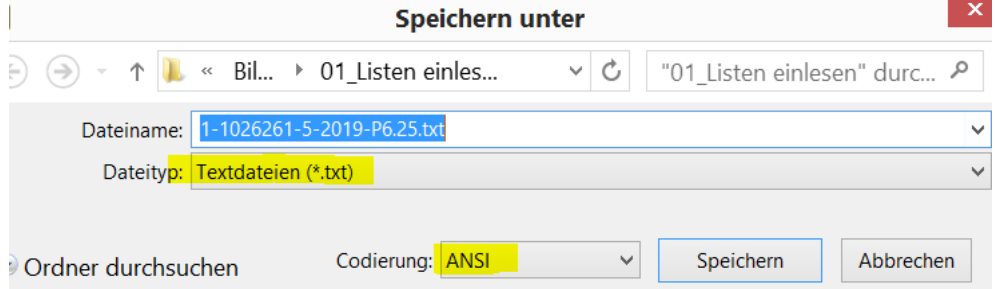